#### **Registrierkasse-Geldschublade für das Kassensystem (POS)**

Modellnummer: ECD 420

#### **Eigenschaften:**

6 Scheininhaber und 4 Münzenhalter Alle Stahlkonstruktionen und texturierte Hybrid-Pulverbeschichtung 12V oder 24V für Option Optionaler Mikroschalter-Sensor 3- pos-Verriegelungen Handbuch offen verfügbar

#### **Spezifikationen:**

Banknotenfach 6 Banknoten (78/80/73/73/73 / 90mm) Münztablett 4 Münze Verriegeln Sie 3 Schlösser Stromversorgung 12V / 24V für Option Slot Einzelscheinschein Deckel abschließbarer Einsatzdeckel Lebensdauer Getestet mit mindestens einer Million Zyklen Schnittstelle RJ11 Farbe Schwarz oder Weiß Gewicht 5 kg (netto), 5,7 kg (brutto) Abmessungen 405 (B) x 420 (L) x 100 mm (H) (mit Füßen von 10 mm) Gehäuseabmessungen 455 [W] XX462 [D] 147 [H]

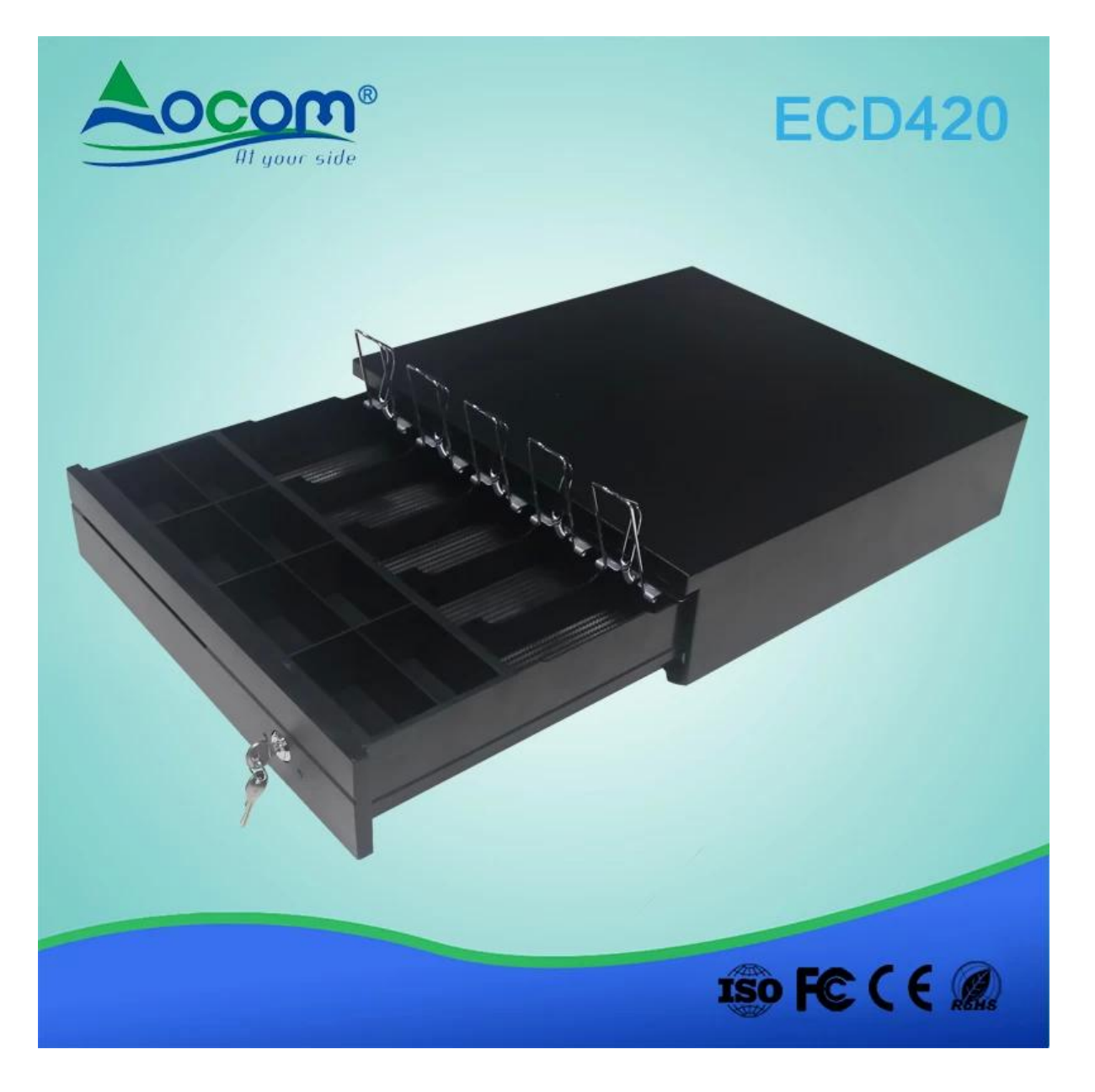

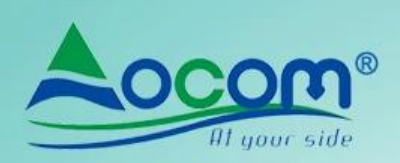

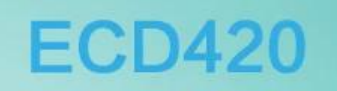

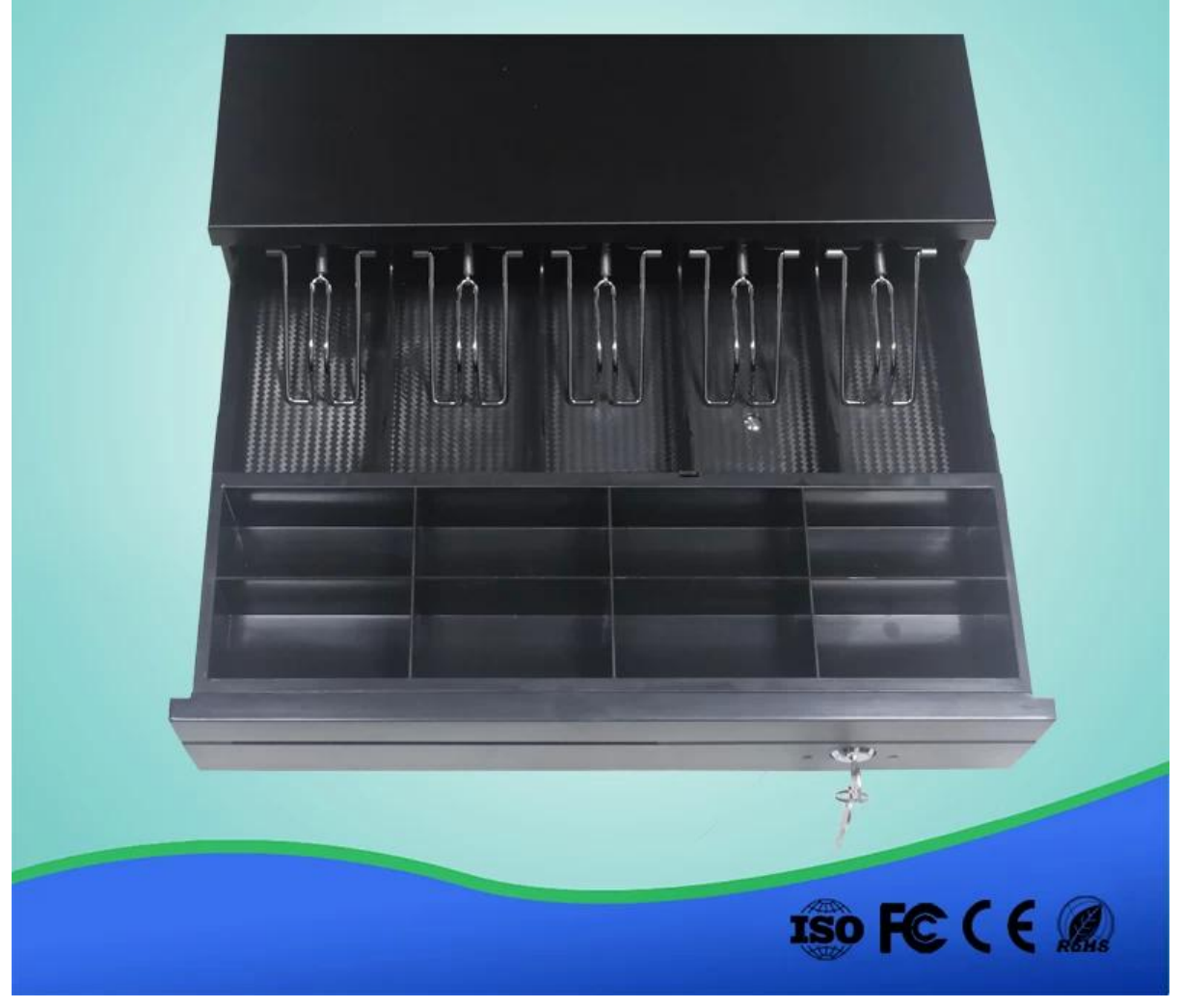

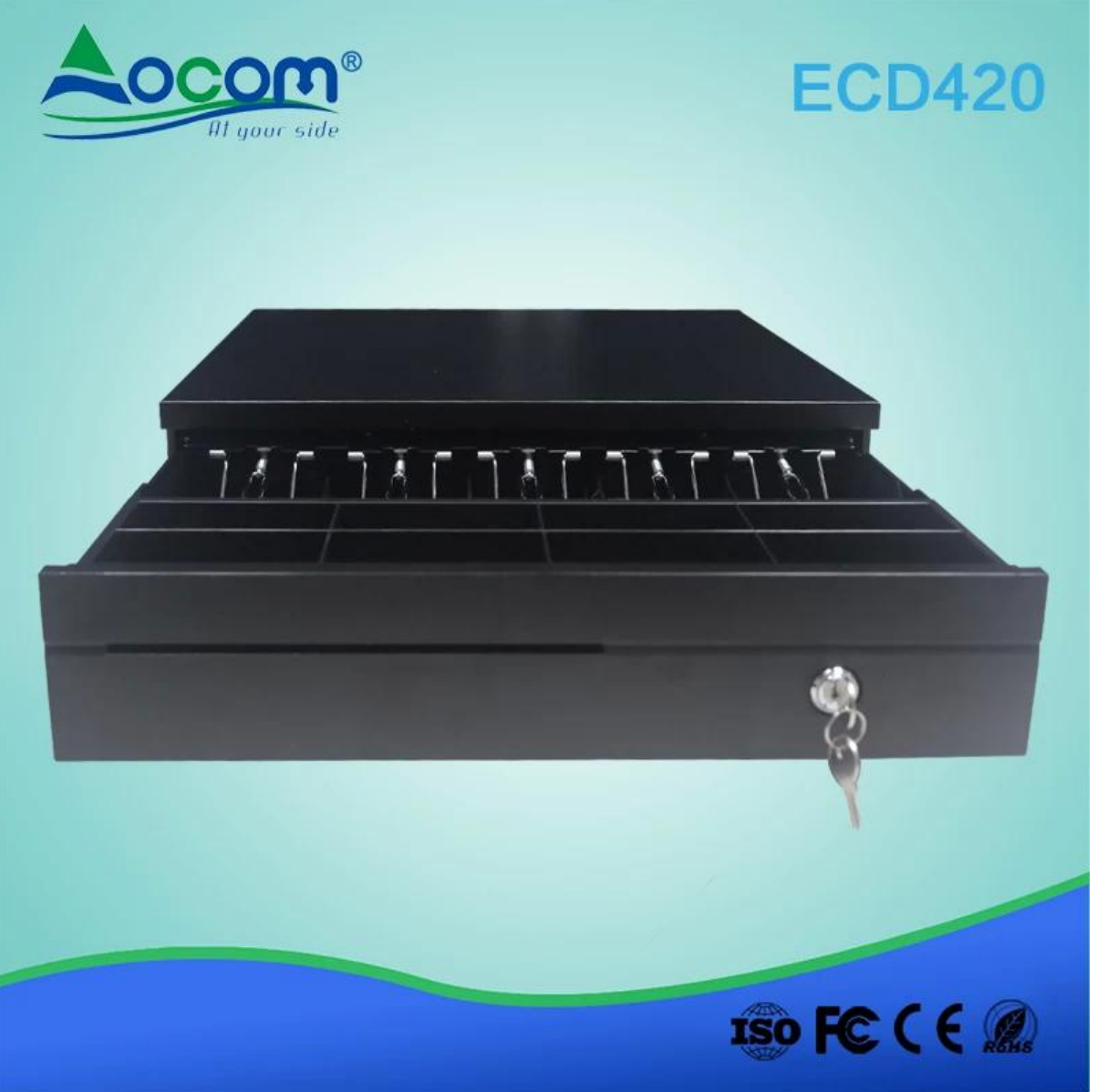

## **FAQ**

# 1. Gewährleistung

OCOM ist darauf ausgerichtet, die kostengünstigsten Produkte und Dienstleistungen mit höchster Qualität bereitzustellen, die die Zufriedenheit der Kunden erfüllen. Unsere Garantie für die Produkte beträgt normalerweise 12 Monate ab dem Versand. Einige der angegebenen Modelle haben eine Garantie von 24 Monaten. Bei Massenbestellungen können wir Ihnen einige Ersatzteile für die Reparatur vor Ort liefern. Danach können Sie defekte Teile zur Nacharbeit zurücksenden.

## 2. Zahlungsbedingungen

Für Massenbestellungen können Sie uns bezahlen, indem Sie T / T, LC, Western Union, Escrow oder andere verwenden. Über Probenauftrag, T / T, Western Union, Übertragungsurkunde, Paypal sind annehmbar. Der Treuhandservice wird von Alipay.com bereitgestellt. Derzeit können Sie mit Moneybookers, Visa, MasterCard und Banküberweisung bezahlen. Sie können auch mit ausgewählten Debitkarten wie Maestro, Solo, Carte Bleue, Pos tePay, CartaSi, 4B und Euro6000 bezahlen.

3. Versand

Wir akzeptieren alle Arten von Versandarten, einschließlich: Express, Luft, Meer, Auto oder Abholung durch Kunden persönlich.

# 4. Musterverfügbarkeit & Politik

Nachdem die Kunden unsere Spezifikation bestätigt haben, freuen wir uns sehr, Muster für Tests und Qualifikationen zur Verfügung zu stellen. Alle Proben sollten vor dem Versand bezahlt werden, und der Preis der Proben ist etwas höher als die Massenbestellung. Wenn die Massenbestellung aufgegeben wurde, können wir Ihnen die Kosten für die Muster zurücksenden oder Ihnen weitere Produkte mit den Versandstücken zusenden. Sie können die Muster direkt bei uns mit t / t, Western Union oder paypal kaufen. Und Sie können es auch in unserem Online-Shop bei aliexpress kaufen:

http://www.aliexpress.com/store/403448?tracelog=minisite\_CI Die Musterbestellung wird benötigt, bevor wir unseren factie freigeben

## 5. Kundendienst:

\* Wir haben die oberste 1% ige Handelsversicherung bis zu USD12000, die von Alibaba garantiert wird, die Ihr Geld gut schützen kann, um die Durchlaufzeit und die Produktqualität sicherzustellen. (1) Die Garantie für alle Produkte beträgt mindestens ein Jahr, einige Modelle sogar eine Garantie von bis zu zwei Jahren. (2) Ersatzteile für Massenaufträge für die lokale Wartung der Kunden werden zur Verfügung gestellt. (3) Vertriebspartner oder autorisierte Vertreter auf dem Hauptmarkt haben, die lokale Reparatur- und Austauschdienste erbringen können. (4) Ein professionelles CRM-Management gewährleistet eine schnelle Kundenanfrage und Auftragsverfolgung. (5) Vertrieb mit langjähriger Erfahrung im Außenhandel, Fremdsprachenkenntnissen und Verantwortungsbewusstsein. (6) 7 \* 24 Stunden online, Arbeitstage antworten innerhalb von vier Stunden, Ruhetage innerhalb von 12 Stunden.

## 6. Herunterladen

Sie können auf http: // www zugreifen. pos solution.com.cn/cn/download.html downloadet Treiber, SDK-Software, Produktspezifikationen und Benutzerhandbücher.

## 7. Video Guide

Um Kunden zu helfen, unsere Produkte besser zu nutzen, haben wir Video-Anleitungen aufgenommen und hochgeladen. Sie finden sie unter http: // www. pos solution.com.cn/video.html.

# 8. MOQ-Richtlinie

Keine MOQ-Einschränkung für die Standardprodukte, aber der Preis pro Einheit ist unterschiedlich. Für eine kundenspezifische Produktion können Sie das MOQ mit unserem Vertriebsmitarbeiter besprechen.

## 9. Fordern Sie ein Angebot an

Fordern Sie ein Angebot unter http: // www an. pos solution.com.cn/inquiry.html